## , tushu007.com  $<<$ CAXA $>$

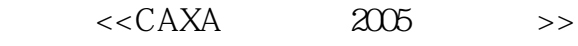

- 13 ISBN 9787302119937
- 10 ISBN 7302119937

出版时间:2005-12

页数:295

字数:499000

extended by PDF and the PDF

http://www.tushu007.com

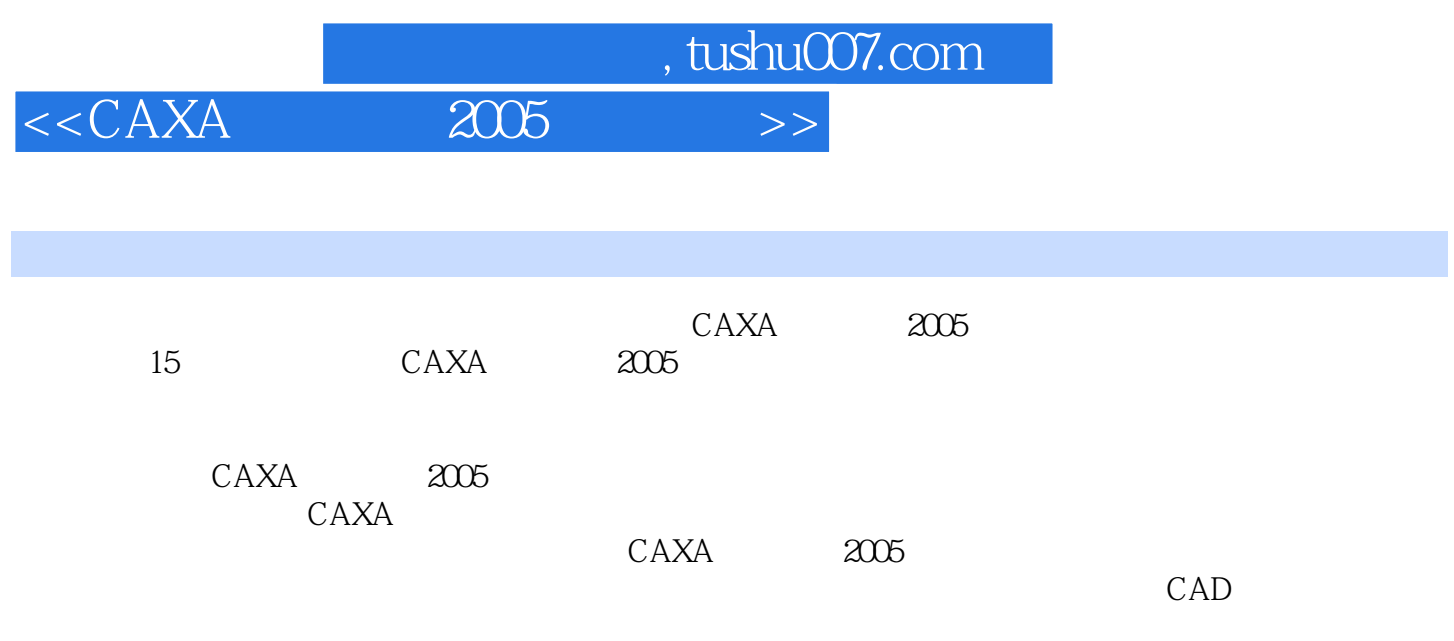

http://www.tupwk.com.cn/21cn

## $2005$  $<<$ CAXA  $\rightarrow$

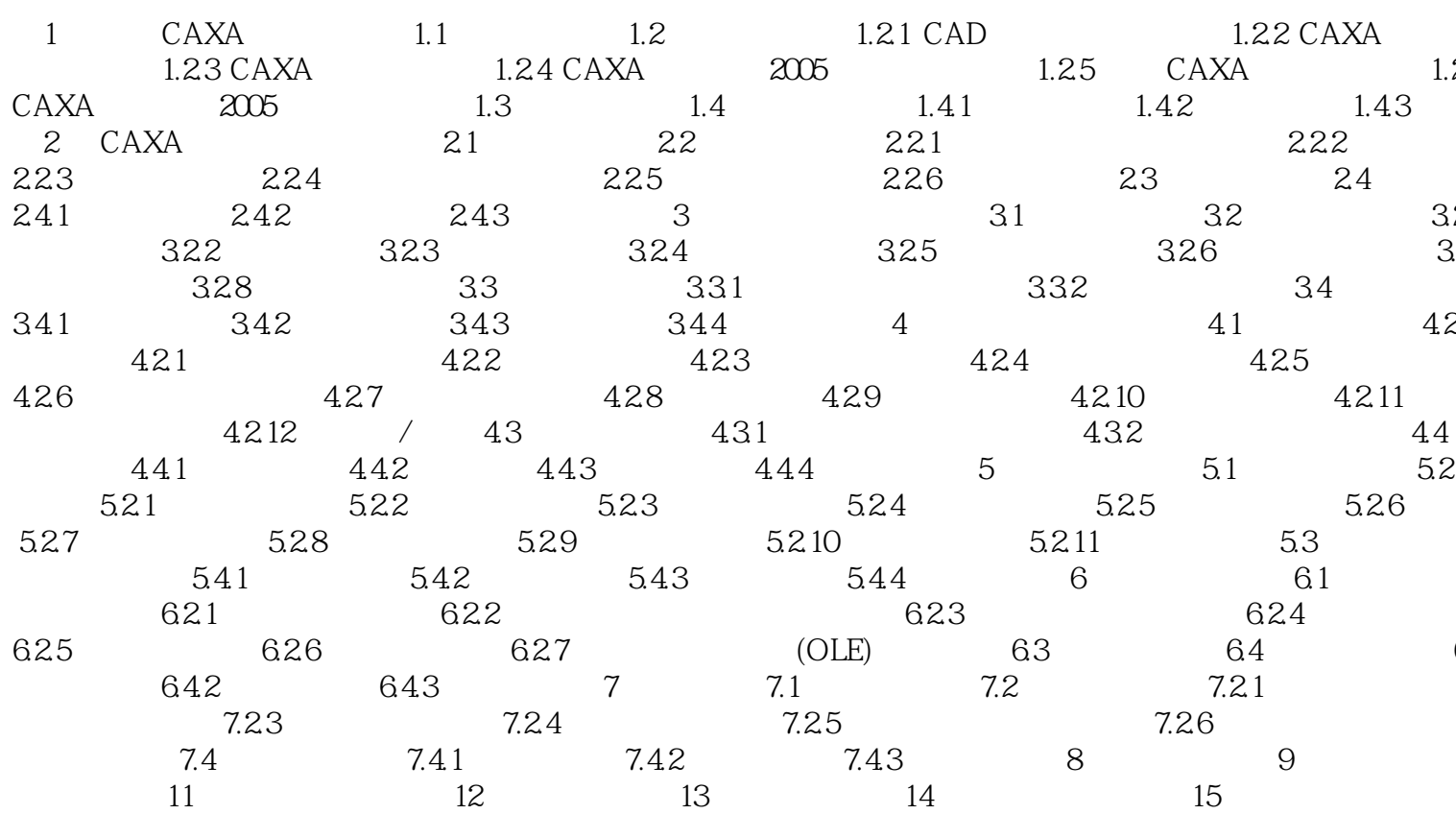

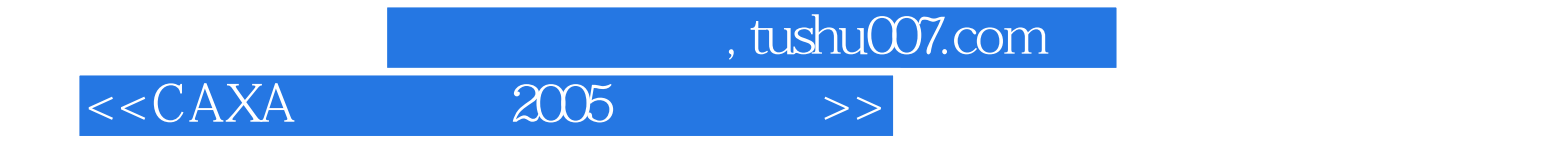

本站所提供下载的PDF图书仅提供预览和简介,请支持正版图书。

更多资源请访问:http://www.tushu007.com